### Automatic Lagrangian Generation

### Nicholas Setzer

University of Granada

May 8, 2012

with Neil Christensen, Daniel Salmon, Christian Speckner, and Stefanus

<span id="page-0-0"></span>Pheno 2012

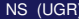

# **Outline**

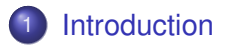

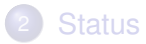

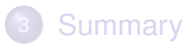

<span id="page-1-0"></span> $299$ 

치격

**D** 

メロトメ 御 トメ 君 ト

# What A Model Builder Wants

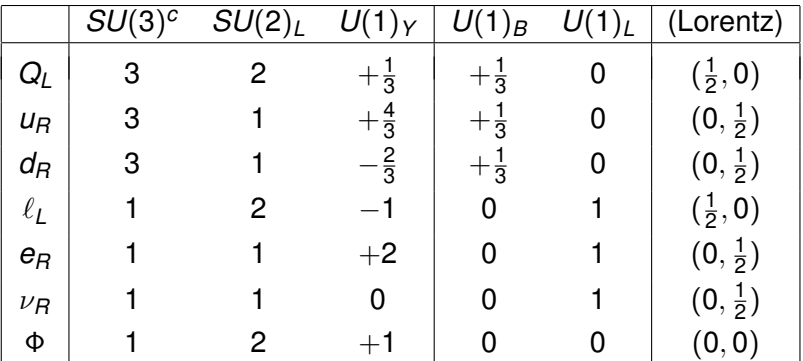

×. э  $299$ 

≮ロ ▶ ⊀ 御 ▶ ⊀ 君 ▶

# What A Model Builder Wants

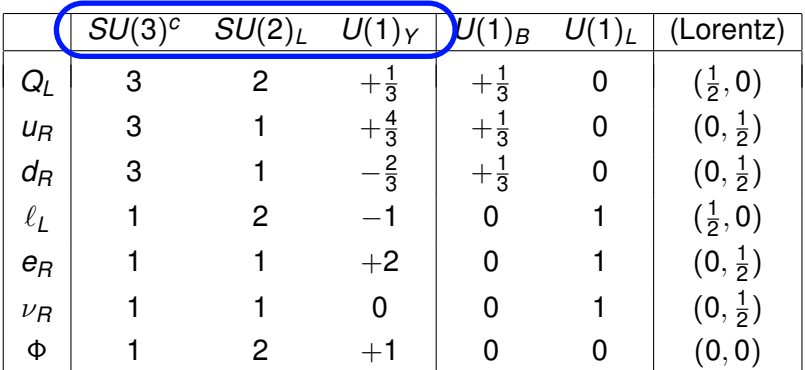

∍

 $299$ 

イロトス個 トメモトス

# What A Model Builder Wants

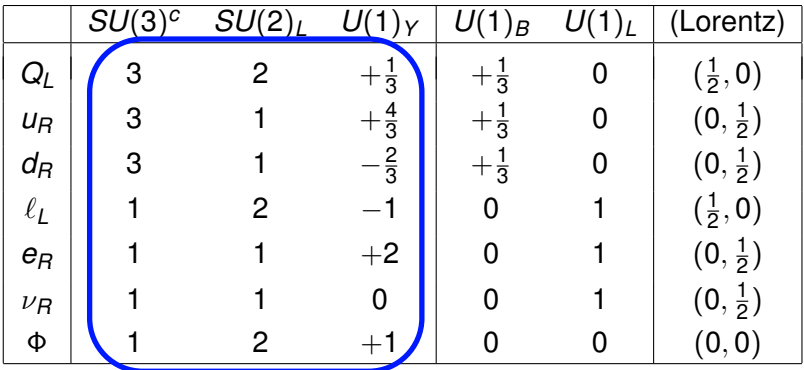

×. э  $299$ 

**≮ロト ⊀ 倒 ト ⊀ ヨ ト** 

# What A Model Builder Wants

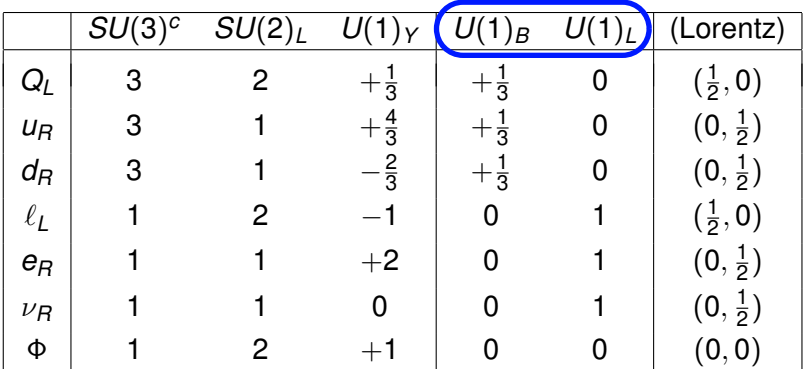

×. э  $299$ 

≮ロ ▶ ⊀ 御 ▶ ⊀ 君 ▶

# What A Model Builder Wants

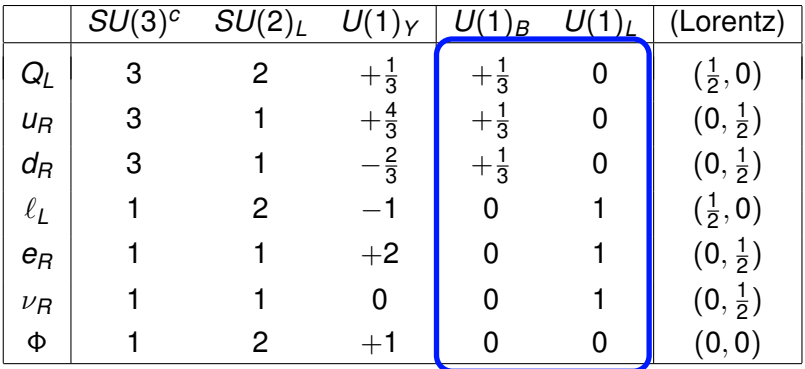

×. ∍  $299$ 

**K ロ ⊁ K 倒 ⊁ K ミ ⊁** 

# What A Model Builder Wants

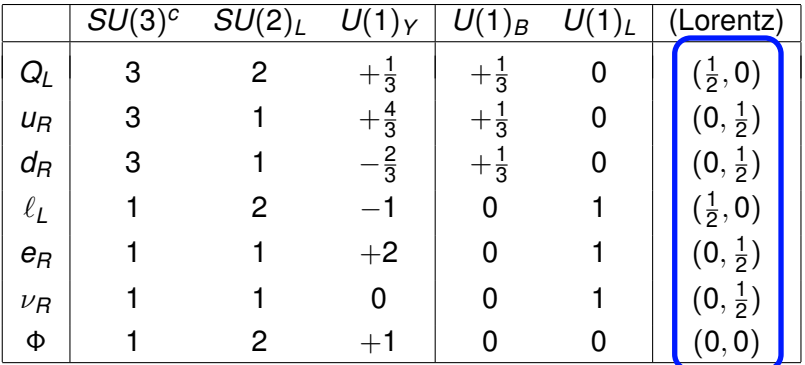

×. 君  $299$ 

**K ロ ▶ K 倒 ▶ K ミ ▶** 

# What A Model Builder Wants

$$
\mathcal{L} = \mathcal{L}_{KE}
$$
  
+  $\left(y_u \overline{Q}_L \Phi^* u_R + y_d \overline{Q}_L \Phi d_R + y_L \overline{\ell}_L \Phi e_R + y_\nu \overline{\ell}_L \Phi^* \nu_R + h.c.\right)$   
+  $m^2 |\Phi|^2 - \frac{1}{2} \lambda |\Phi|^4$ 

- **Some couplings determined by experiment**
- Scan over the rest

4日下

 $\leftarrow$   $\leftarrow$   $\leftarrow$ -4 B +

# What A Model Builder Wants

$$
\mathcal{L} = \mathcal{L}_{KE}
$$
  
+  $\left(y_u \overline{Q}_L \Phi^* u_R + y_d \overline{Q}_L \Phi d_R + y_L \overline{\ell}_L \Phi e_R + y_\nu \overline{\ell}_L \Phi^* \nu_R + h.c.\right)$   
+  $m^2 |\Phi|^2 - \frac{1}{2}\lambda |\Phi|^4$ 

- Some couplings determined by experiment
- Scan over the rest

4 0 8

つへへ

# galileo

 $\rightarrow$  computer code for automated Lagrangian Generation

### • Written in C++

Core

- Workhorse: handles all computations
- Written as a library

GUI

- Interactive portion
- Written as a web application (browser based)

-4 B +

# galileo

 $\rightarrow$  computer code for automated Lagrangian Generation

- Written in C++
- Core
	- Workhorse: handles all computations
	- Written as a library
- GUI
	- Interactive portion
	- Written as a web application (browser based)

# galileo

- $\rightarrow$  computer code for automated Lagrangian Generation
- Written in C++
- Core
	- Workhorse: handles all computations
	- Written as a library
- GUI
	- Interactive portion
	- Written as a web application (browser based)

Goals (for First Release)

- Symmetries
	- Compact Lie Groups
	- *U*(1)
	- Discrete Symmtery Z*<sup>n</sup>*
- **•** Fields
	- Scalars
	- **•** Fermions
	- Vectors
	- **•** Super
- **•** Functionality
	- Automatic Lagrangian Generation
	- Read and Save Model
	- Output to FeynRules

# Introducing *galileo*

Goals (for First Release)

- Symmetries
	- Compact Lie Groups
	- *U*(1)
	- Discrete Symmtery Z*<sup>n</sup>*
- **o** Fields
	- Scalars
	- **•** Fermions
	- Vectors
	- **•** Super
- **•** Functionality
	- **Automatic Lagrangian Generation**
	- Read and Save Model
	- Output to FeynRules

Dialog to enter and edit Symbol in Main Window

 $\mathcal{L}$  $\mathcal{L}$  $\int$ 

 $\mathcal{L}$  $\overline{\mathcal{L}}$ 

 $\int$ 

Dialog to enter and edit Symbol in Main Window

Display in Main Window o Menu option

# **Outline**

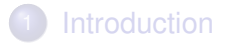

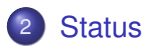

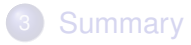

 $\rightarrow$ 

<span id="page-15-0"></span> $299$ 

イロトメ 倒 トメ 差 トメ 差

### Status: Core

- Understands *An*, *Bn*, *Cn*, *Dn*, *G*2, *F*4, *E*6, *E*7, *E*8, *U*(1), Z*<sup>n</sup>*
	- Arbitrary Representations
	- All Generators of any Representations
	- **Gives Singlets of Product States**
- Understands Spin 0,  $\frac{1}{2}$ , and 1 fields (fundamental objects)
- Understands Superfields
- **Generates Lagrangian** 
	- completely and automatically generated given fields
	- Handles all operators up to dimension 6
	- For SUSY Generates Kahler potential and Superpotential
- **Still Needs to Read/Write**

### Status: Interface

- Working, but not finished or tested
- Uses wt (c++ library for web applications)
	- Run on local machine
	- **Run on remote server**
- **o** Interacts with core code...
- Better to just show

## Interface

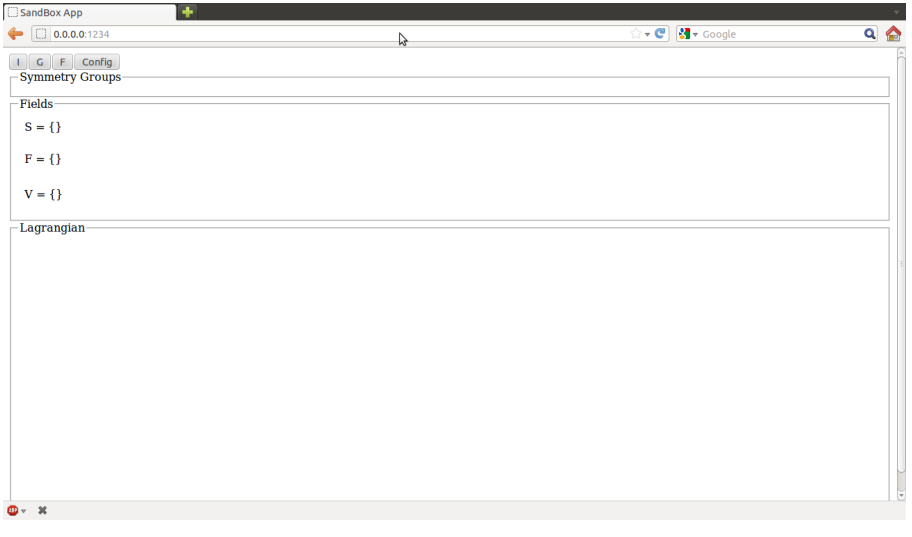

 $\,$   $\,$ 

K ロ ⊁ K 個 ≯ K 君 ⊁ K 君

## Interface

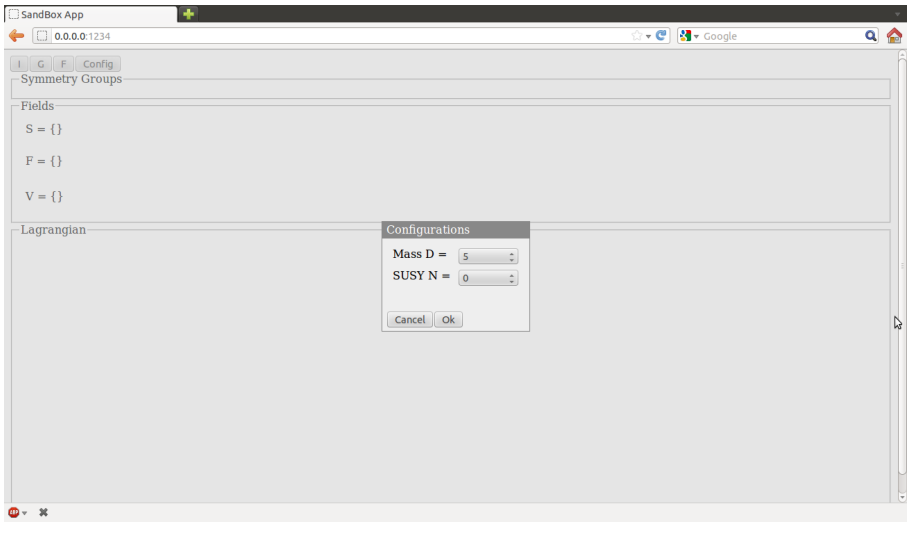

 $299$ 

目  $\,$   $\,$ 

## Interface

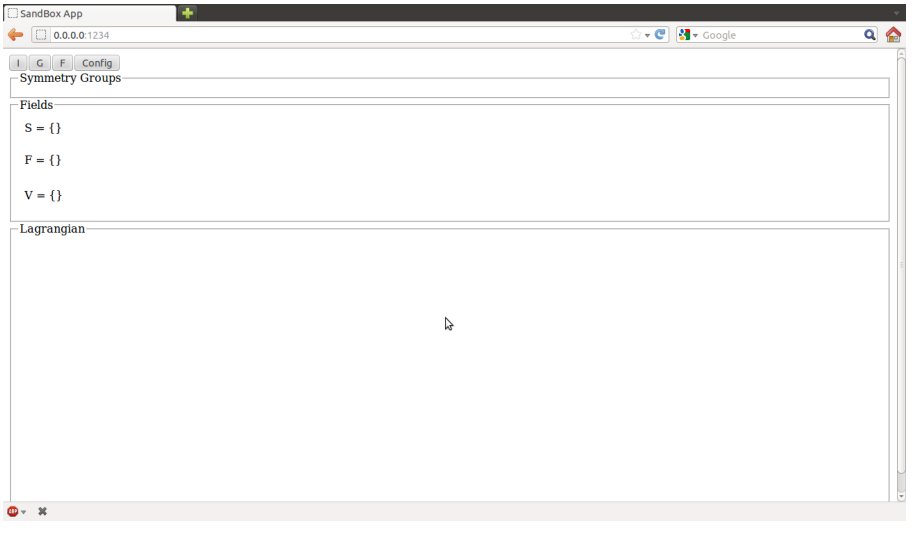

 $\,$   $\,$ 

K ロ ⊁ K 個 ≯ K 君 ⊁ K 君

## Interface

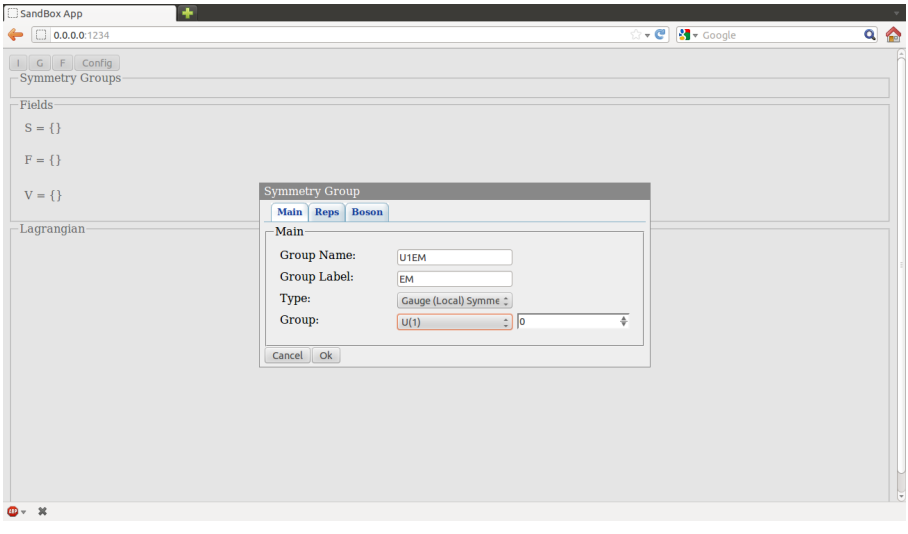

 $\,$   $\,$ 

K ロ ⊁ K 個 ≯ K 君 ⊁ K 君

## Interface

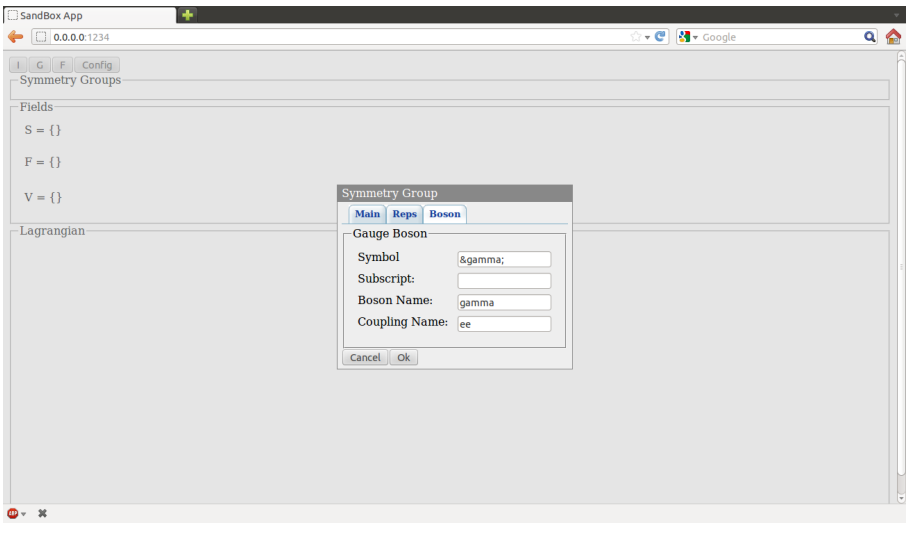

 $\,$   $\,$ 

K ロ ⊁ K 個 ≯ K 君 ⊁ K 君

## Interface

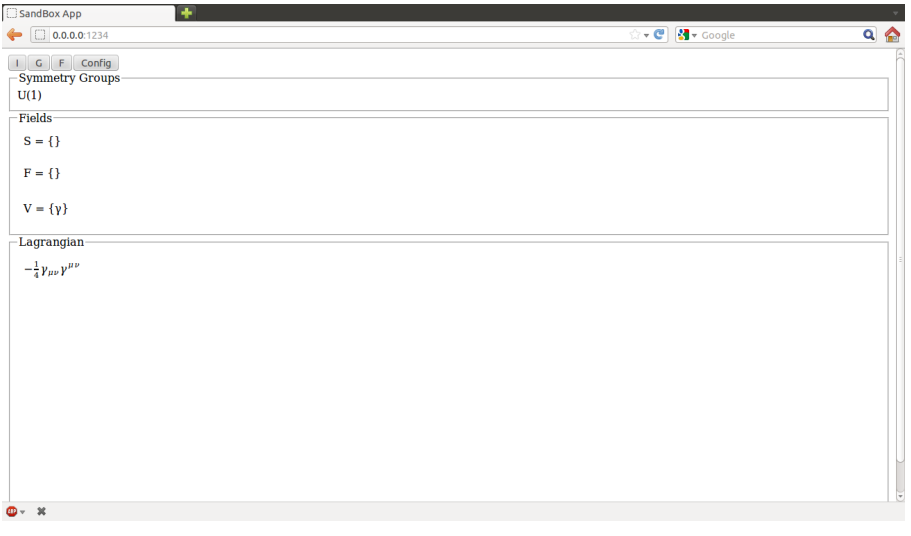

 $\,$   $\,$ 

K ロ ⊁ K 個 ≯ K 君 ⊁ K 君

## Interface

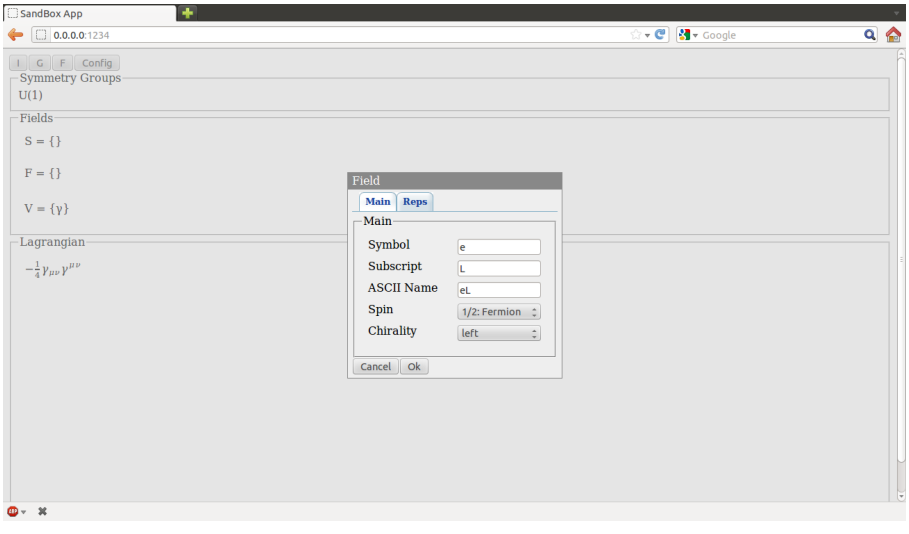

 $\,$   $\,$ 

K ロ ⊁ K 個 ≯ K 君 ⊁ K 君

## Interface

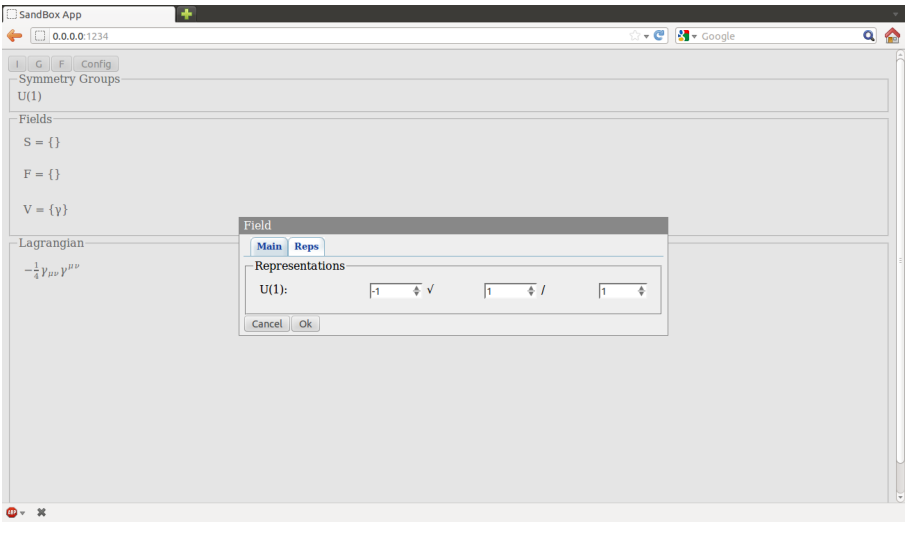

 $\,$   $\,$ 

K ロ ⊁ K 個 ≯ K 君 ⊁ K 君

## Interface

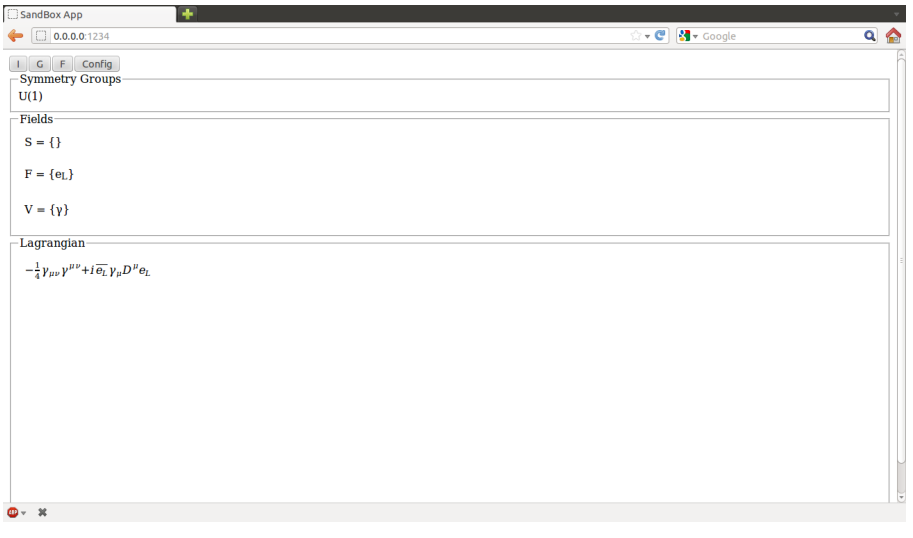

 $\,$   $\,$ 

K ロ ⊁ K 個 ≯ K 君 ⊁ K 君

## Interface

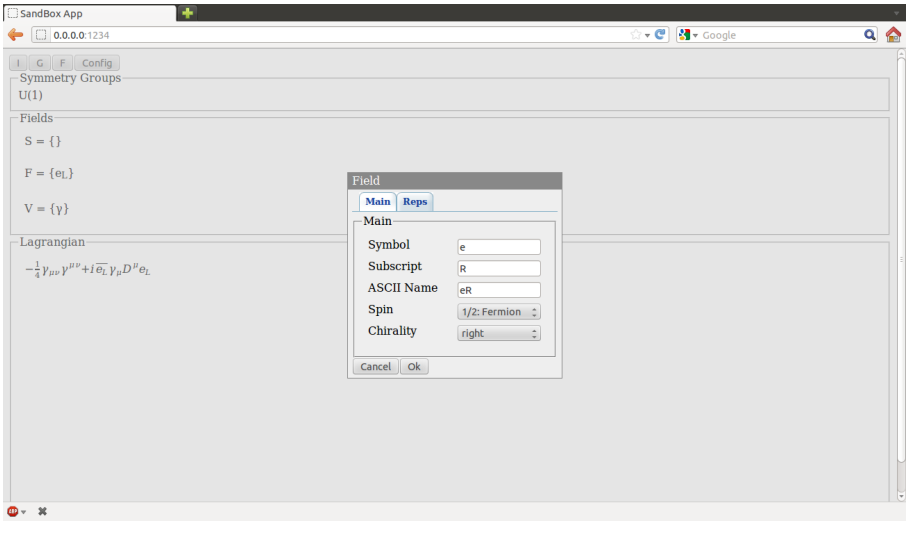

 $\,$   $\,$ 

K ロ ⊁ K 個 ≯ K 君 ⊁ K 君

## Interface

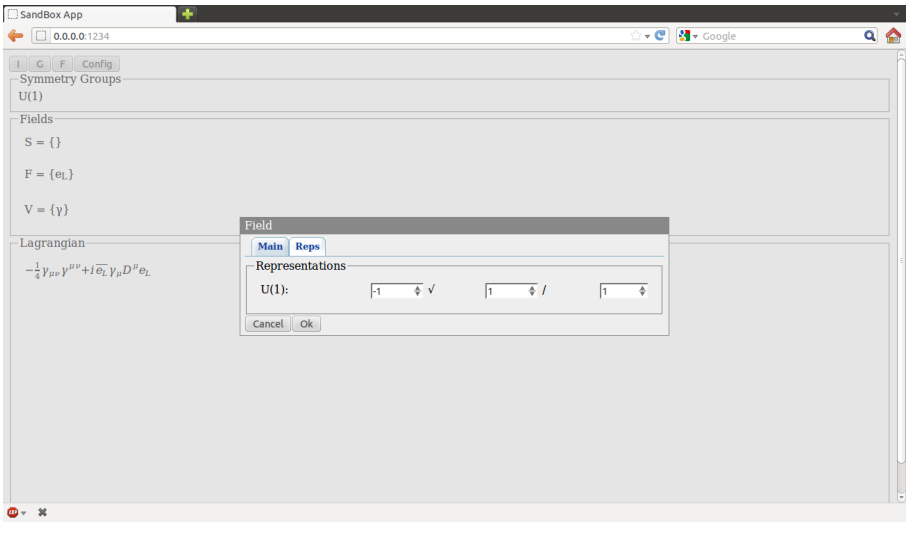

 $\,$   $\,$ 

K ロ ⊁ K 個 ≯ K 君 ⊁ K 君

## Interface

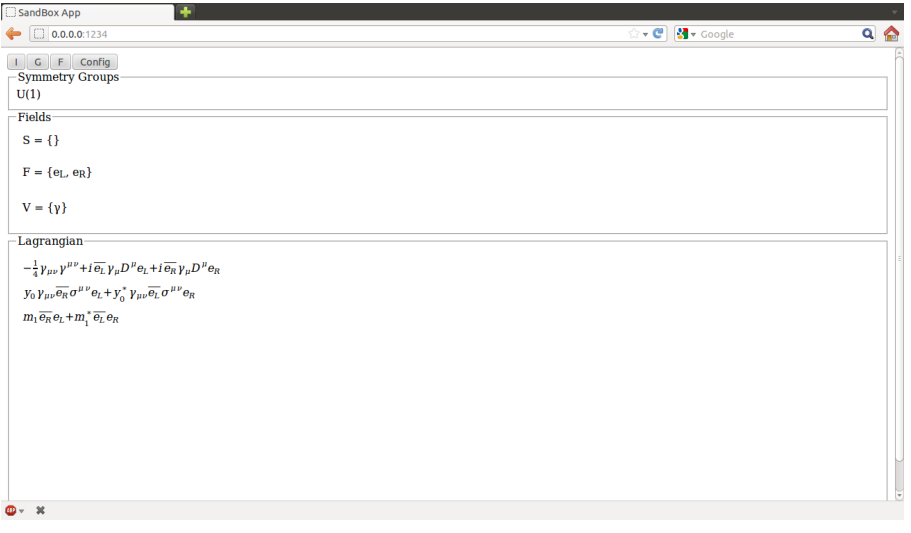

 $\,$   $\,$ 

K ロ ⊁ K 個 ≯ K 君 ⊁ K 君

## Interface

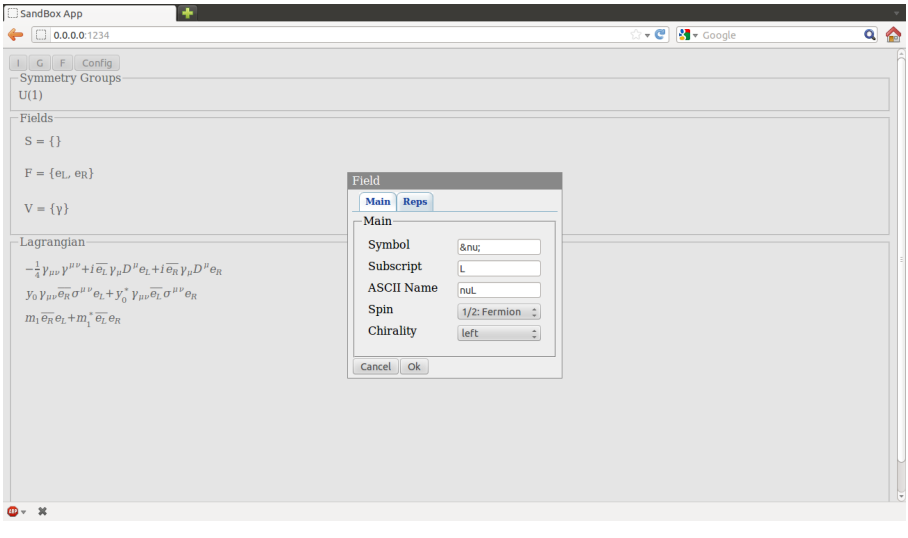

 $\,$   $\,$ 

K ロ ⊁ K 個 ≯ K 君 ⊁ K 君

## Interface

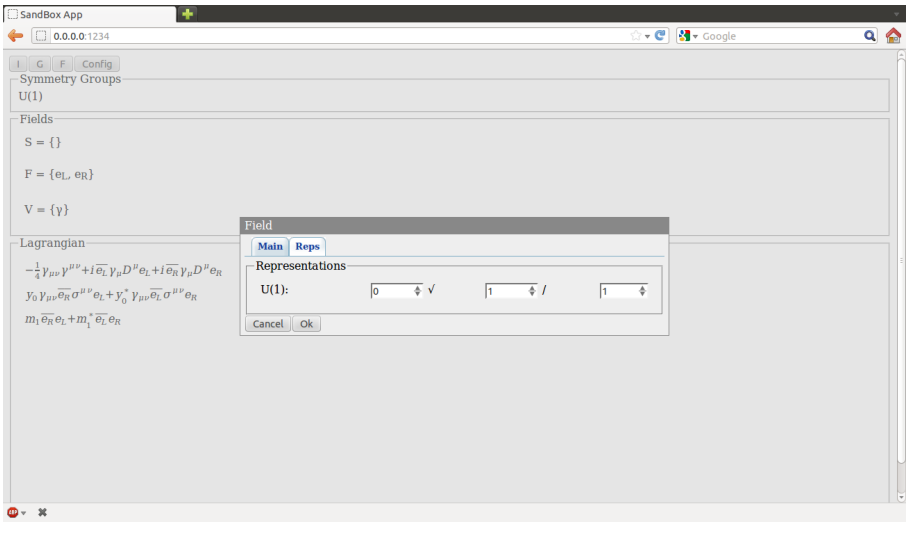

 $\,$   $\,$ 

K ロ ⊁ K 個 ≯ K 君 ⊁ K 君

## Interface

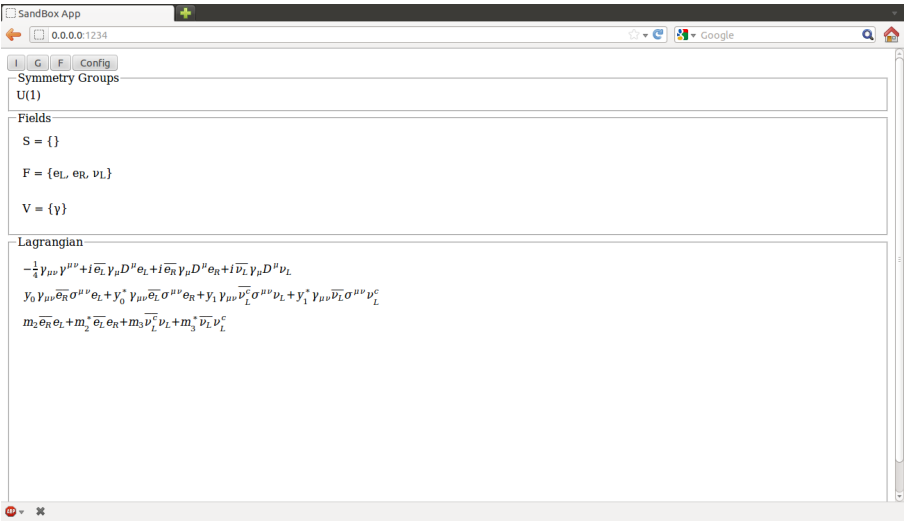

 $\,$   $\,$ 

K ロ ⊁ K 個 ≯ K 君 ⊁ K 君

# **Outline**

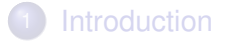

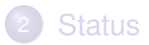

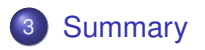

 $\rightarrow$ 

<span id="page-33-0"></span> $299$ 

イロトメ 倒 トメ 差 トメ 差

### Summary

- **o** Two Parts
	- Core
		- C++ Library
		- Nearly Complete for First Release
	- **o** Interface
		- **•** Broswer-based
		- In a usable state (but not by users!)
- <span id="page-34-0"></span>Still Need
	- Save/Read Model
	- Output FeynRules . fr file
	- Fine-tuning and testing of Interface